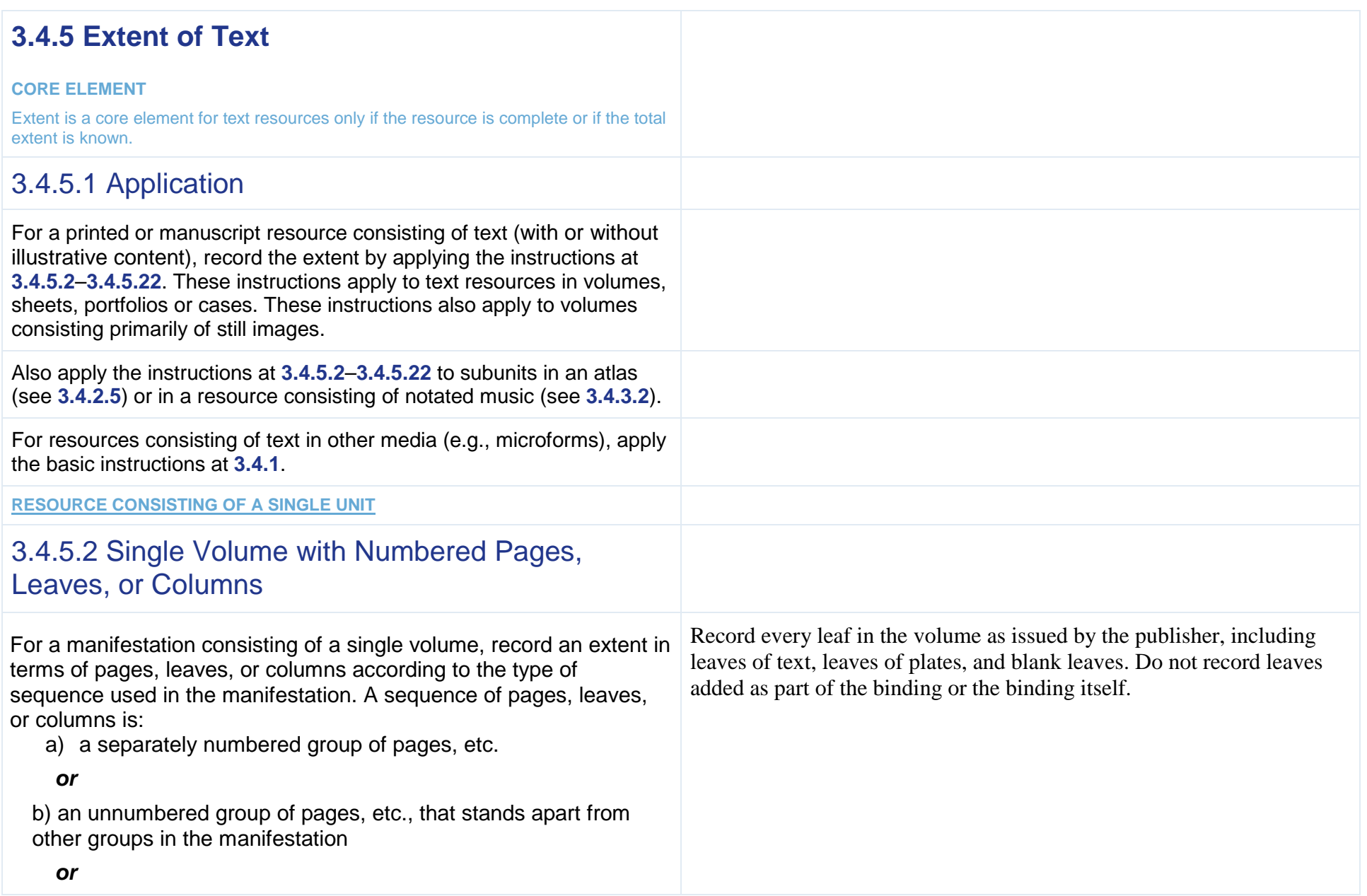

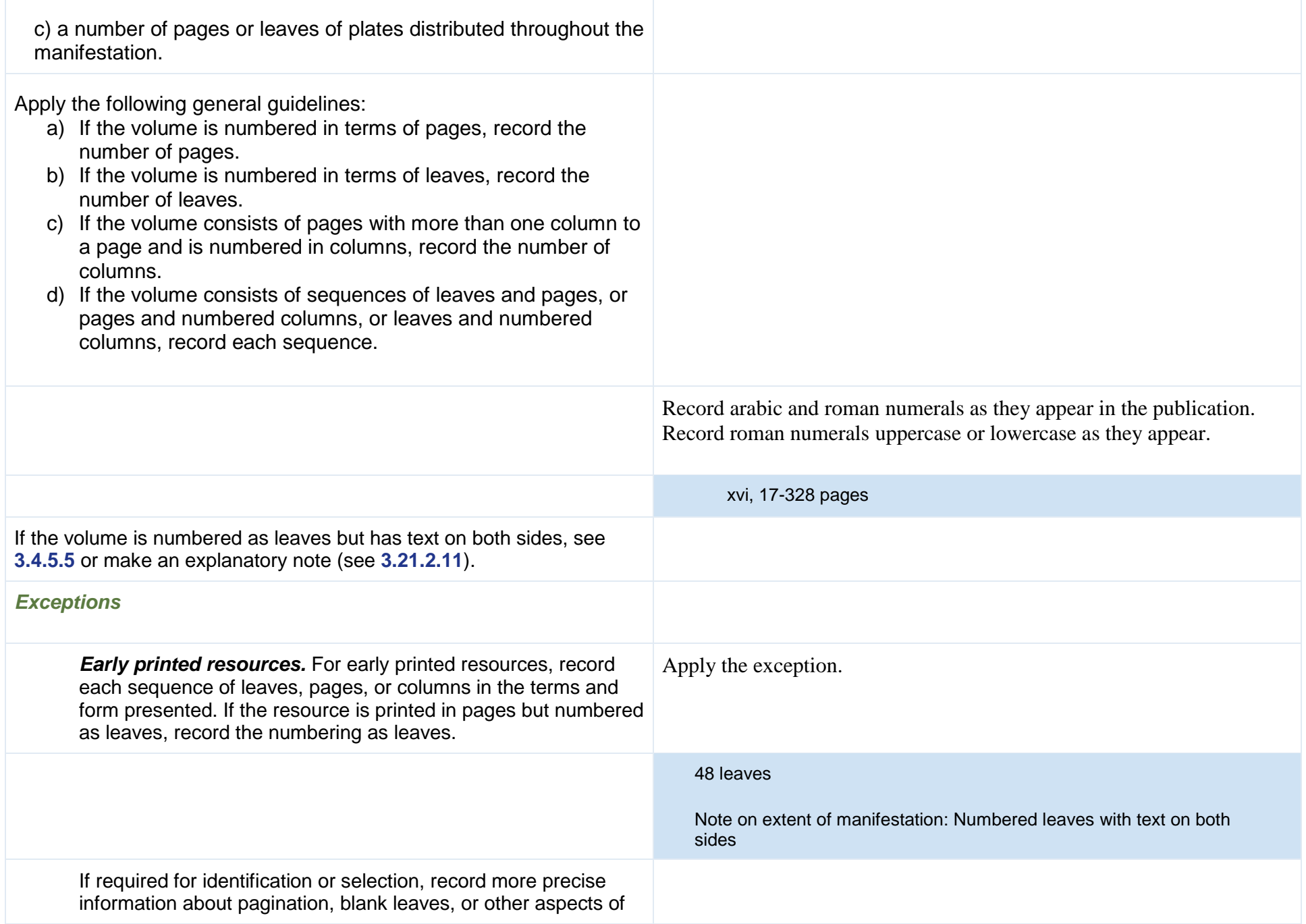

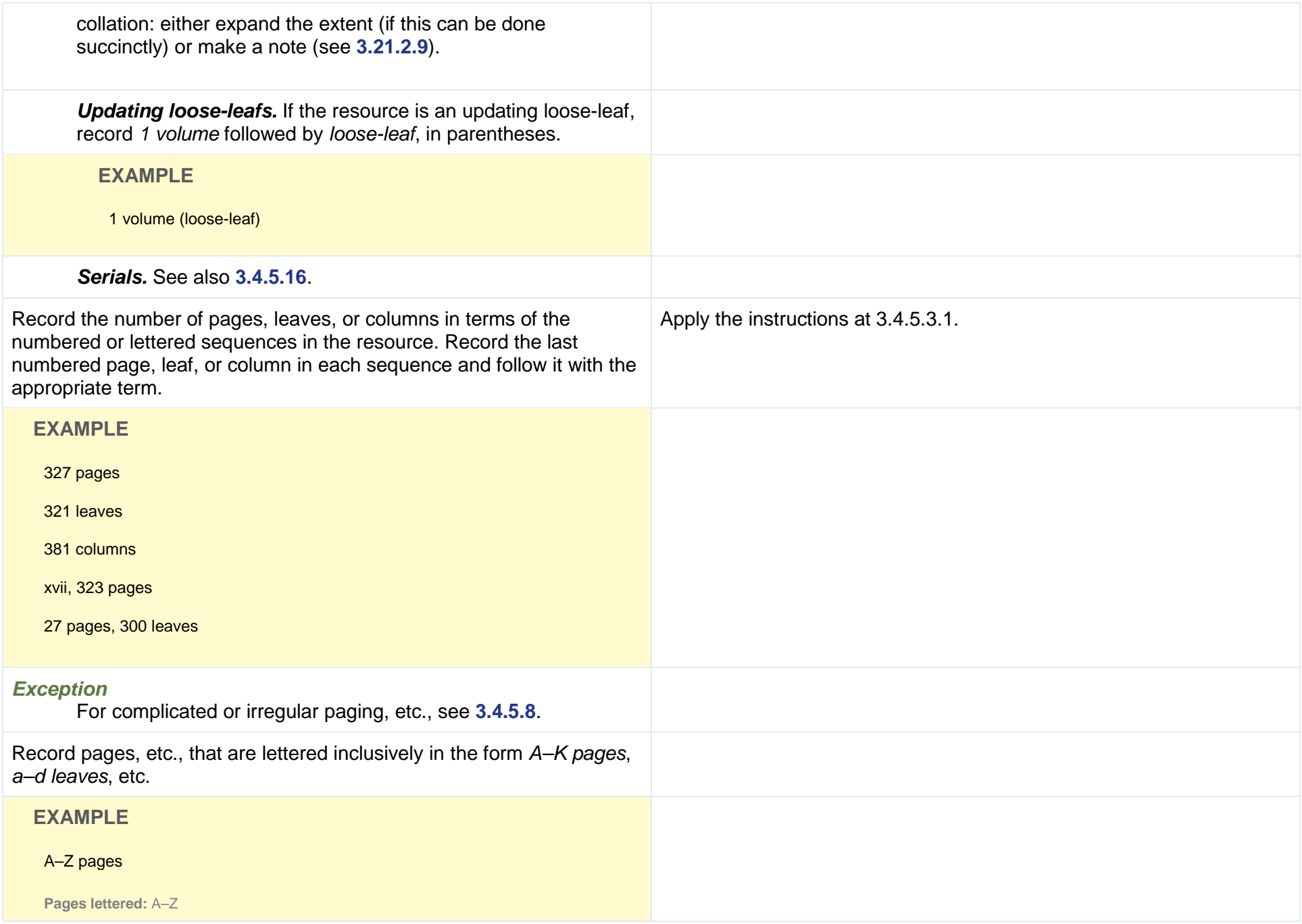

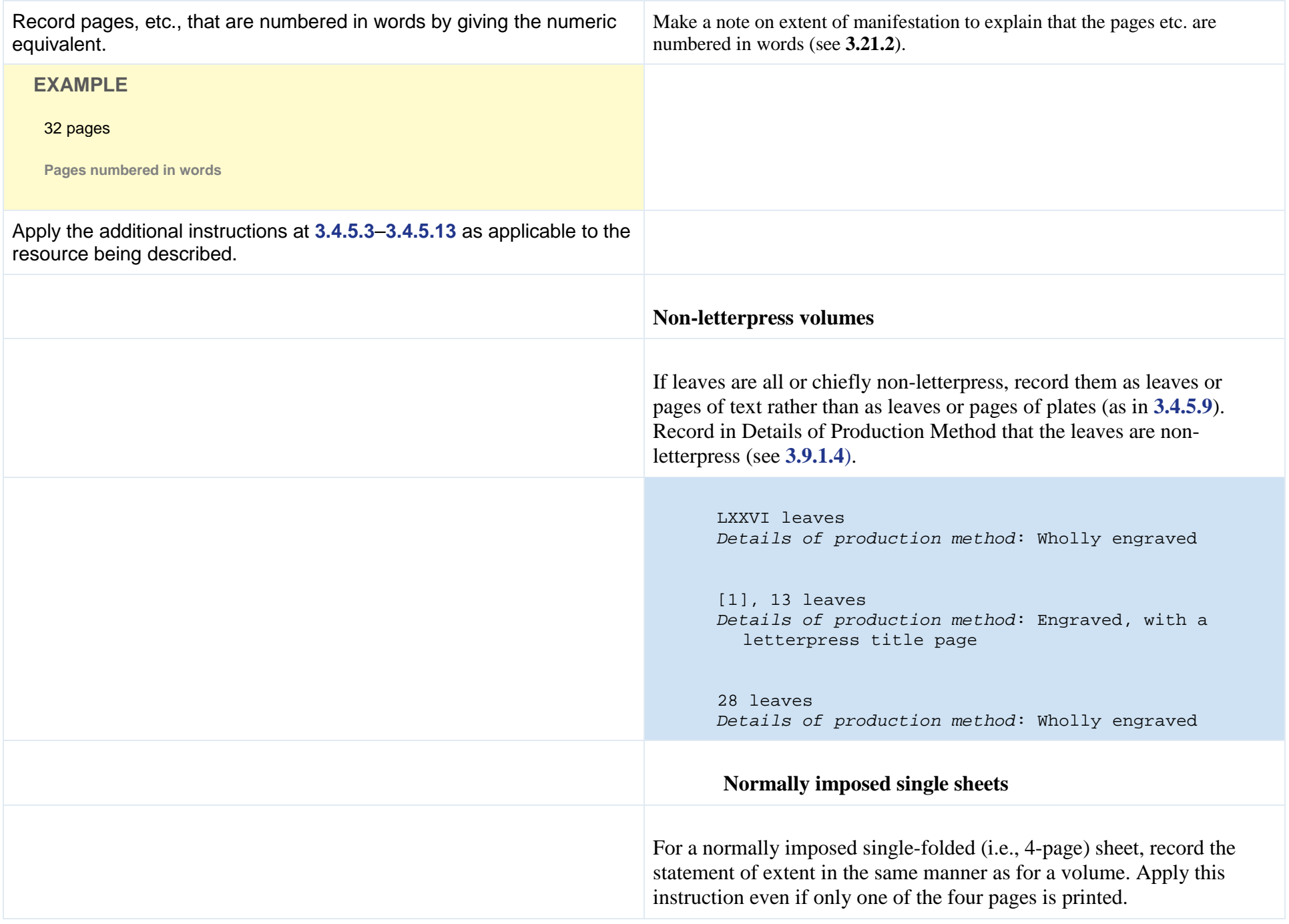

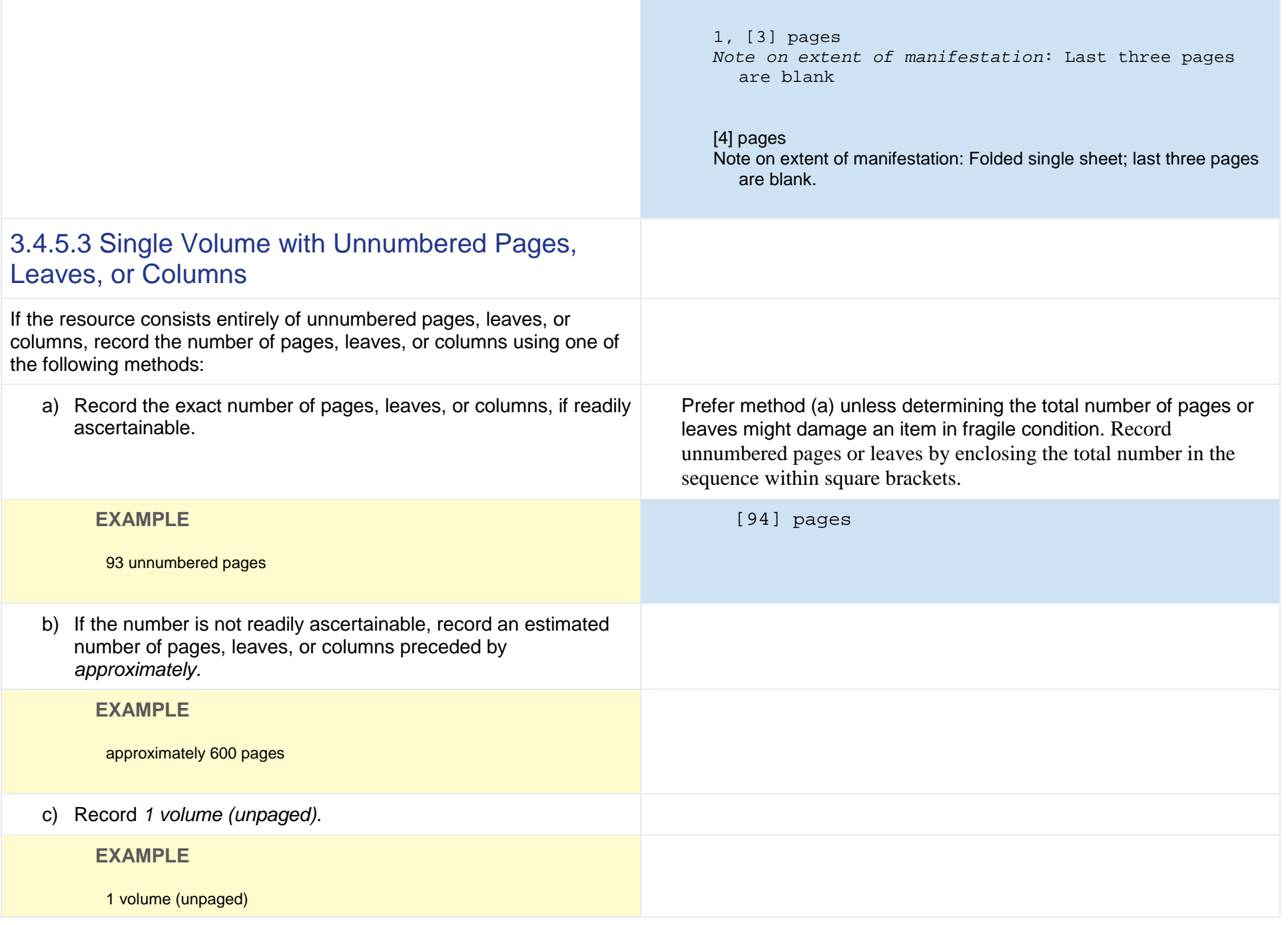

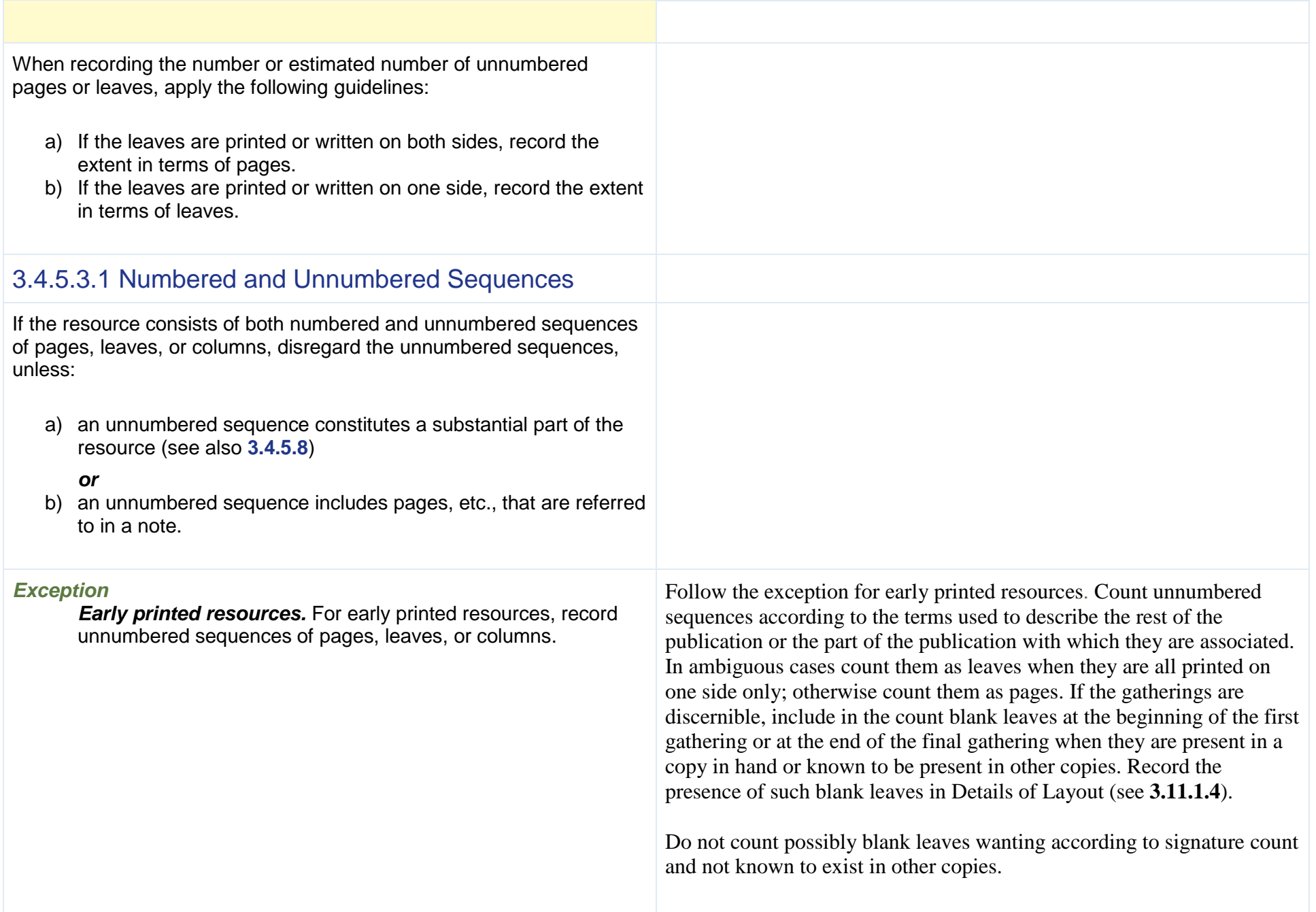

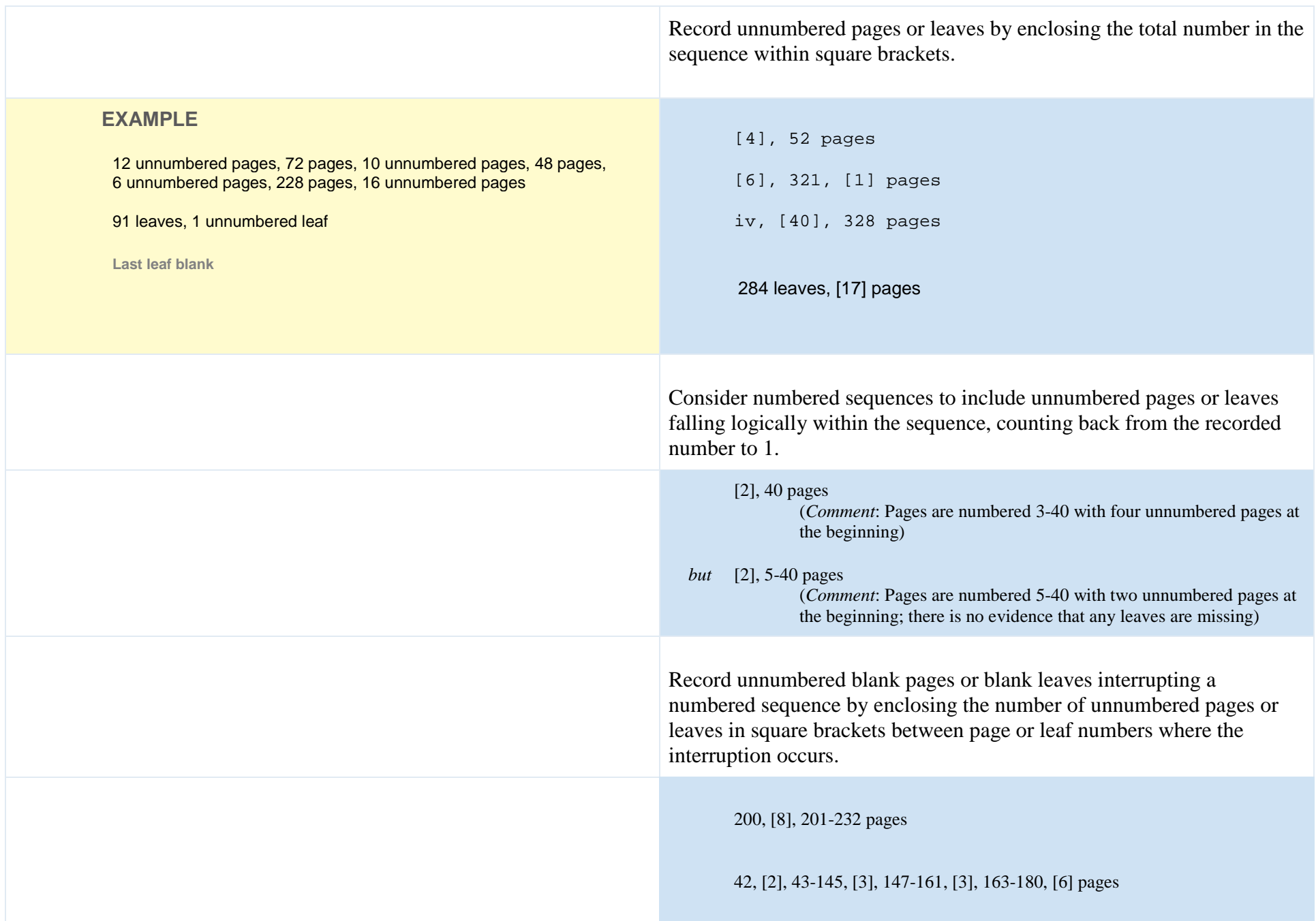

When recording a sequence of unnumbered pages, etc., record:

#### *either*

a) the exact number (if the number is readily ascertainable) followed by *unnumbered pages*, etc.

#### *or*

b) an estimated number preceded by *approximately*

#### *or*

c) *unnumbered sequence of pages*, etc.

#### **EXAMPLE**

#### 33 leaves, 31 unnumbered leaves

**Unnumbered sequence constitutes substantial part; exact number of leaves ascertainable**

#### 8, vii, approximately 300, 73 pages

**Unnumbered sequence constitutes substantial part; number of pages estimated**

27 pages, unnumbered sequence of leaves

**Numbered pages and a sequence of unnumbered leaves**

#### 8 unnumbered pages, 155 pages

**Bibliography referred to in a note appears on 6th preliminary page**

# 3.4.5.3.2 Inessential Matter

Disregard unnumbered sequences of inessential matter (advertising, blank pages, etc.).

#### *Exception*

*Early printed resources.* For early printed resources, record pages containing advertisements (when this can be done succinctly) if those pages are:

a) included in the same pagination sequence as the text

Follow the exception for early printed resources. Also apply the exception if the pages are connected by a catchword or if other evidence suggests that the pages are integral to the manifestation. Record the presence of pages that only contain advertisements as **Supplementary Content (see 7.16.1.3).**

Prefer method (a) unless determining the total number of pages or leaves might damage an item in fragile condition. Record unnumbered pages or leaves by enclosing the total number in the sequence within square brackets.

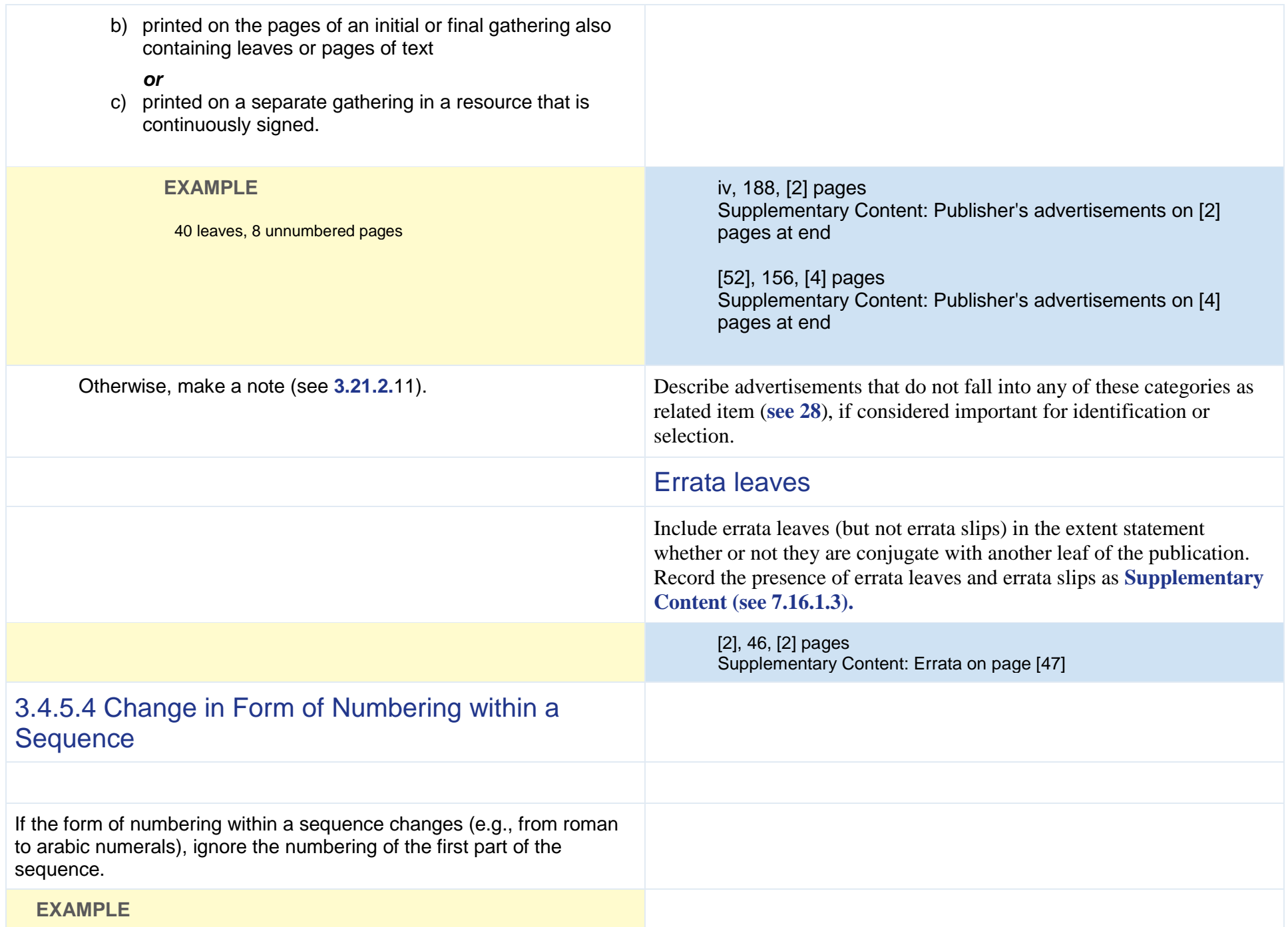

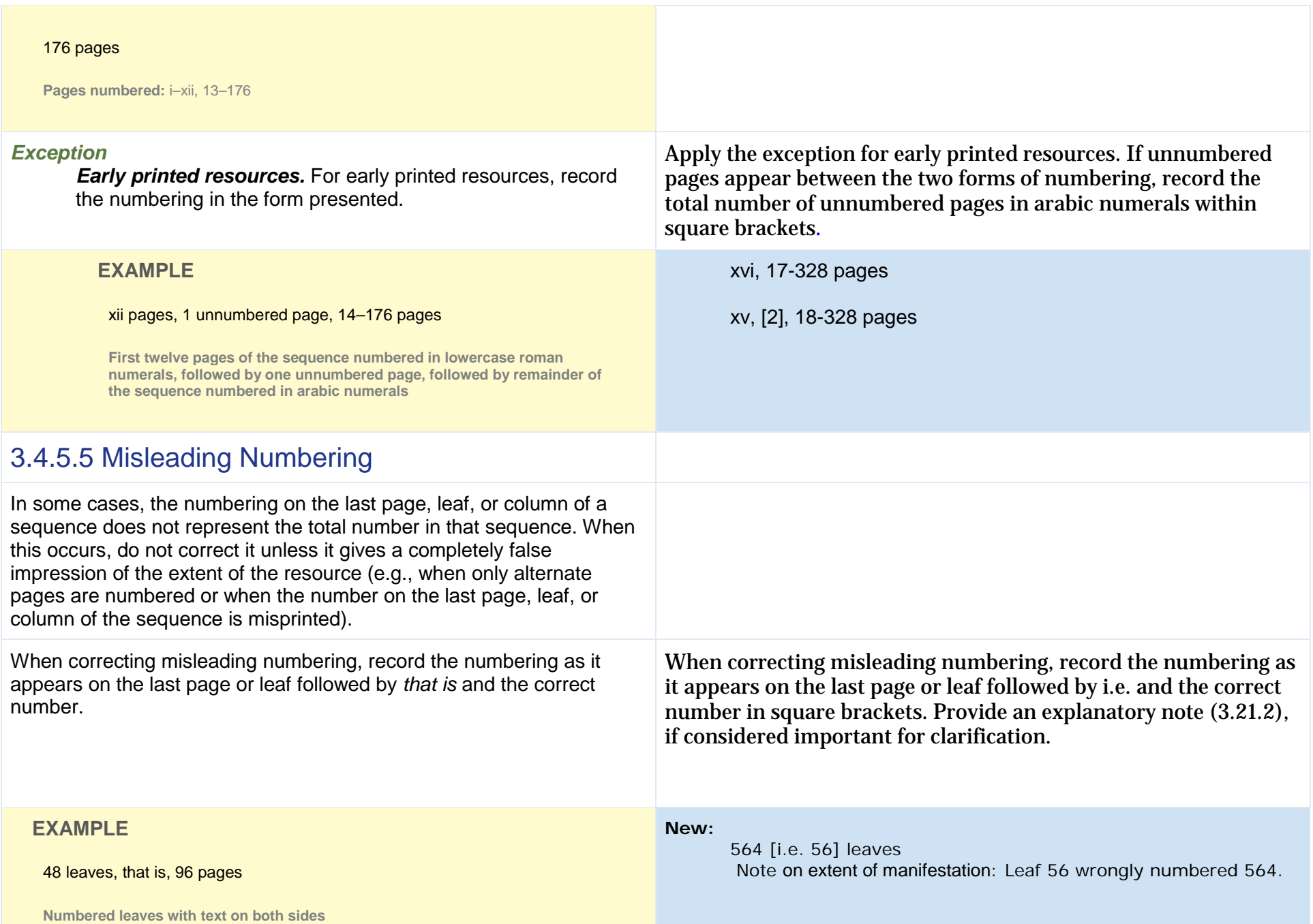

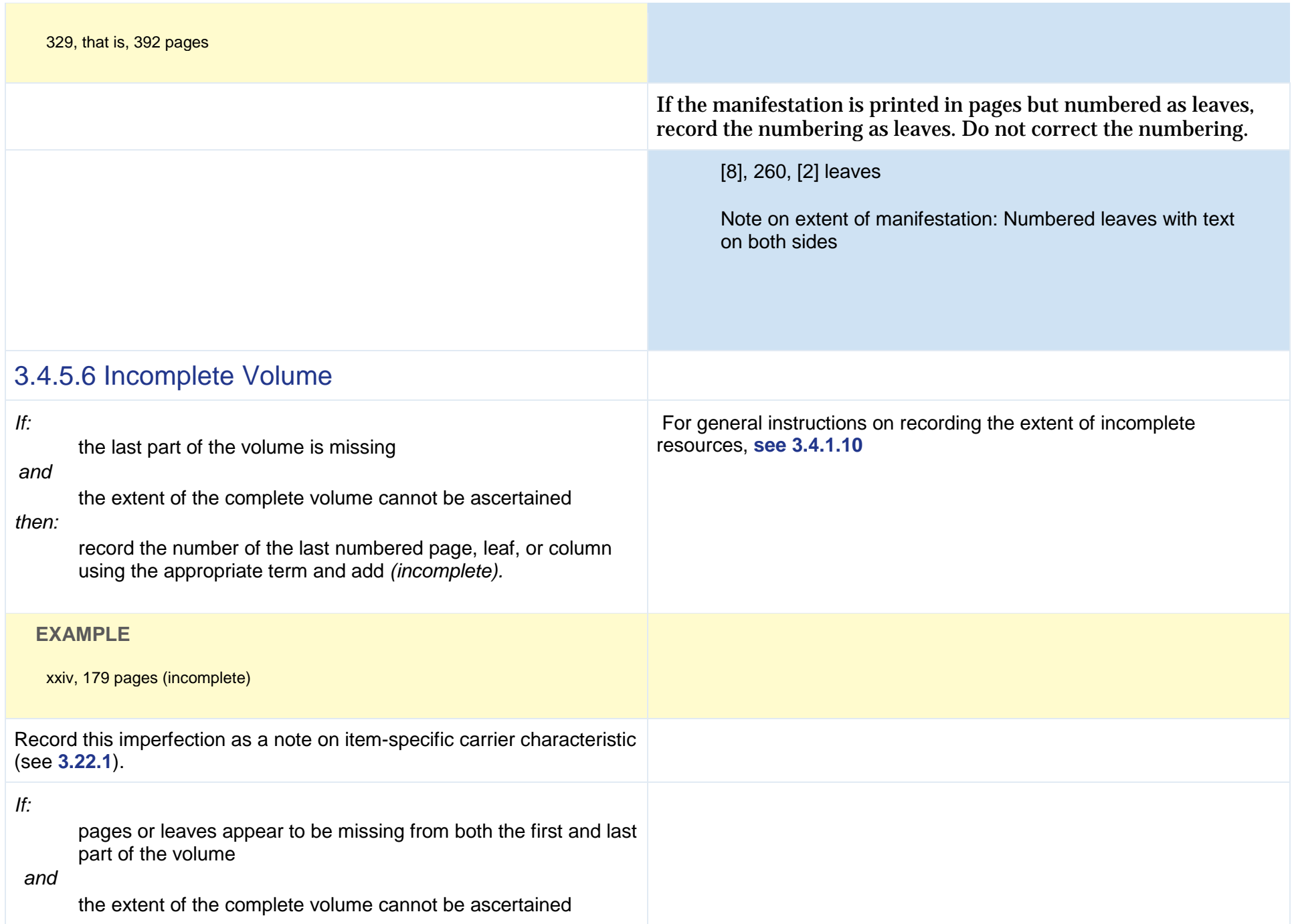

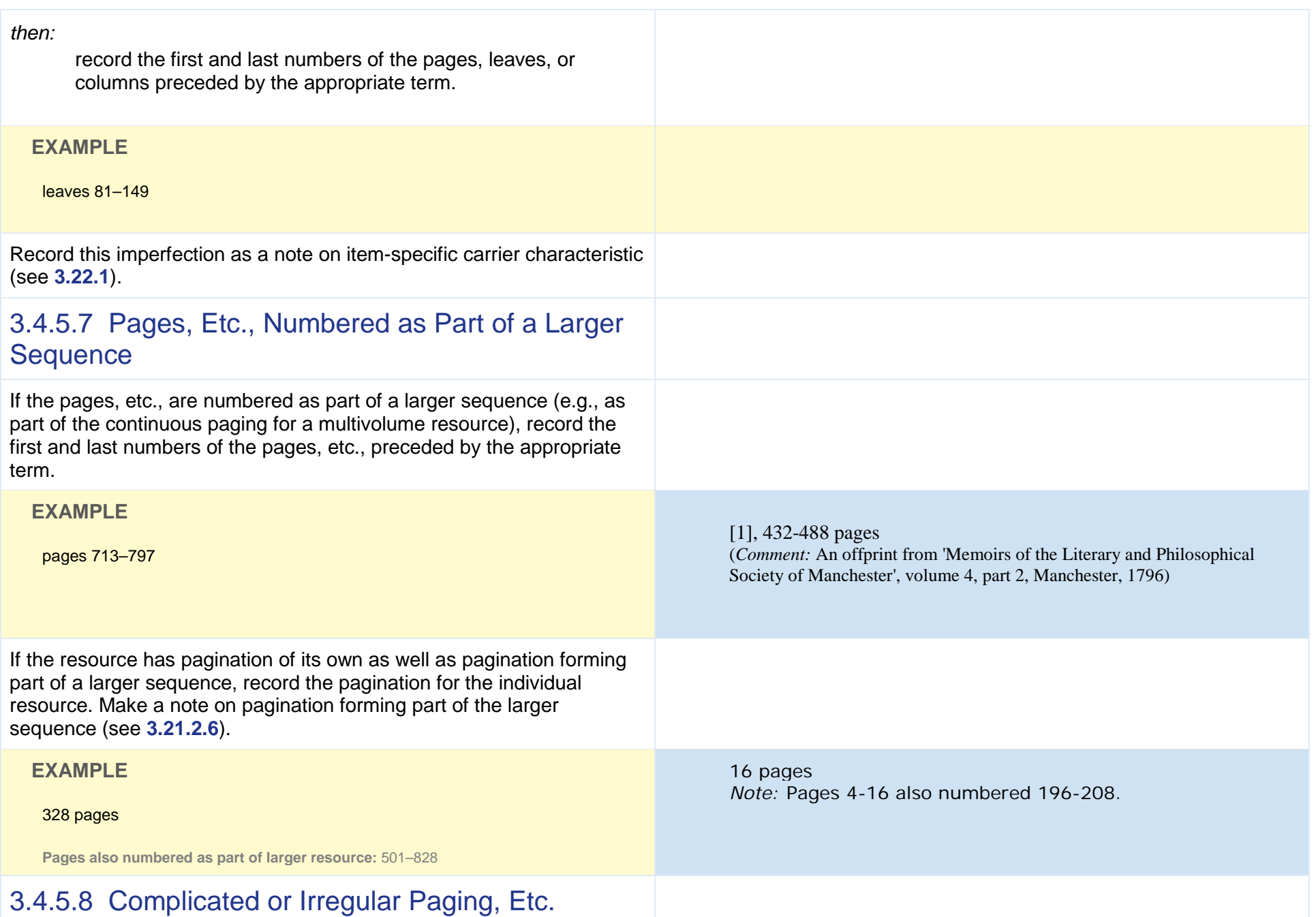

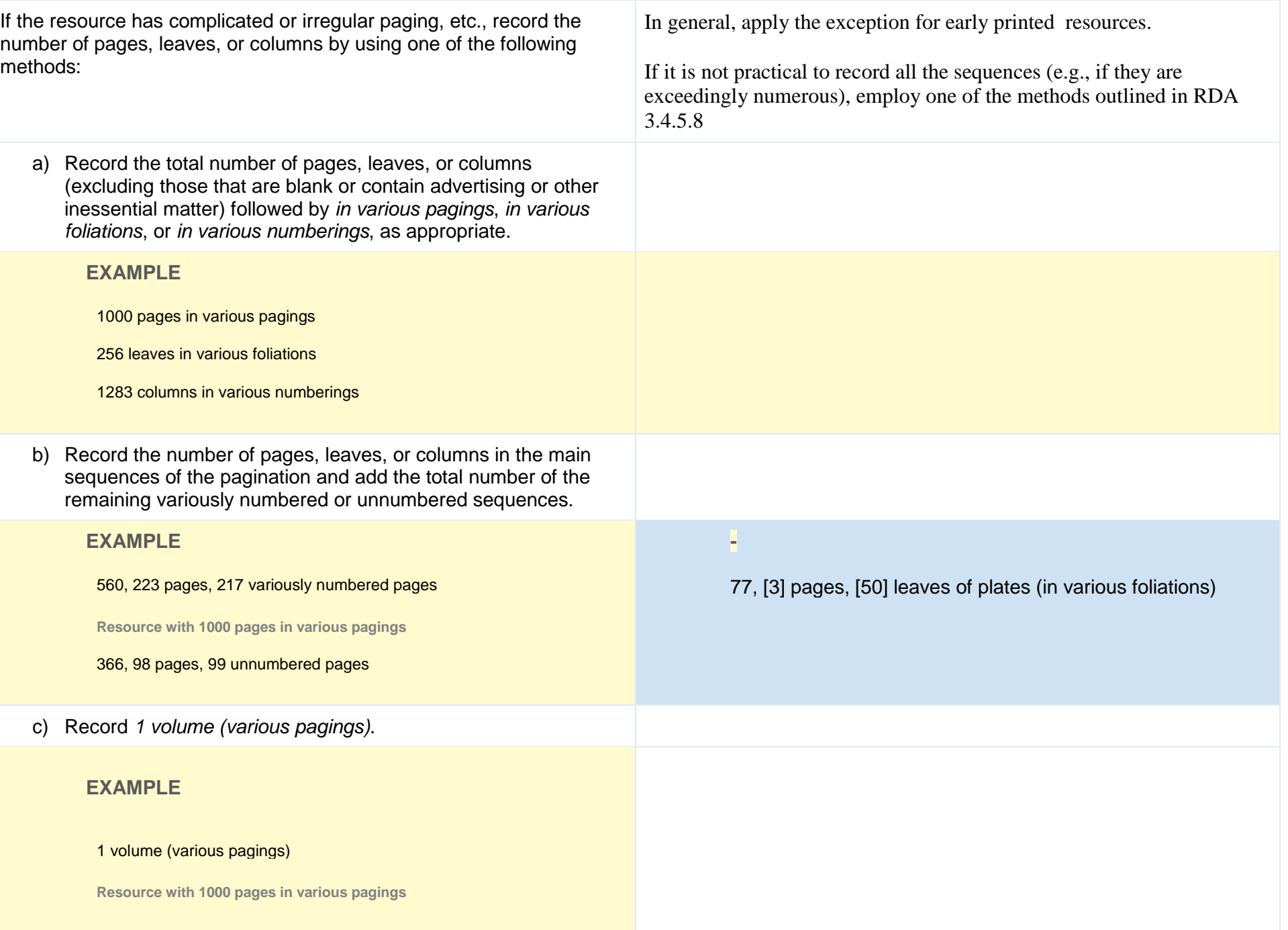

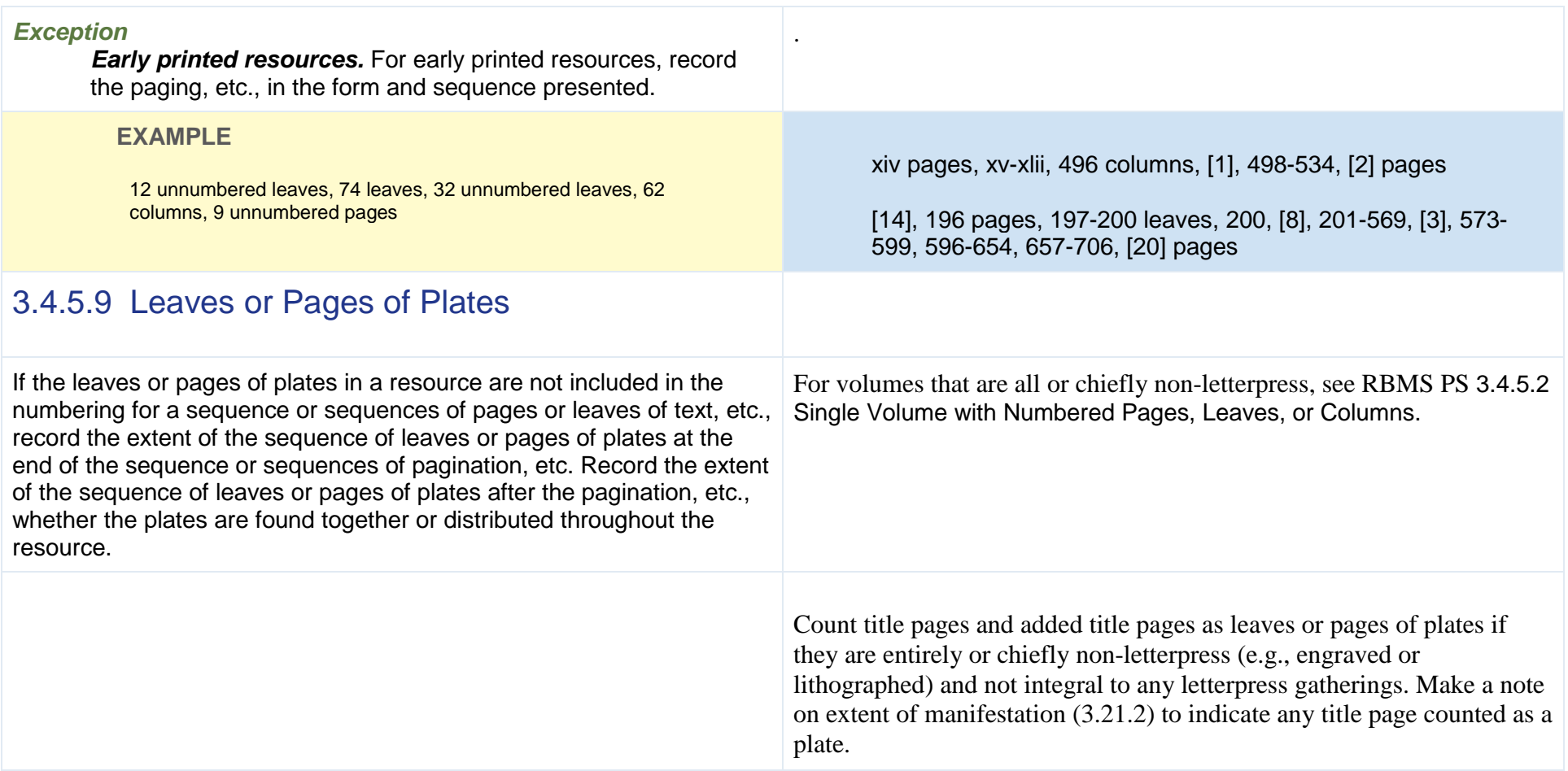

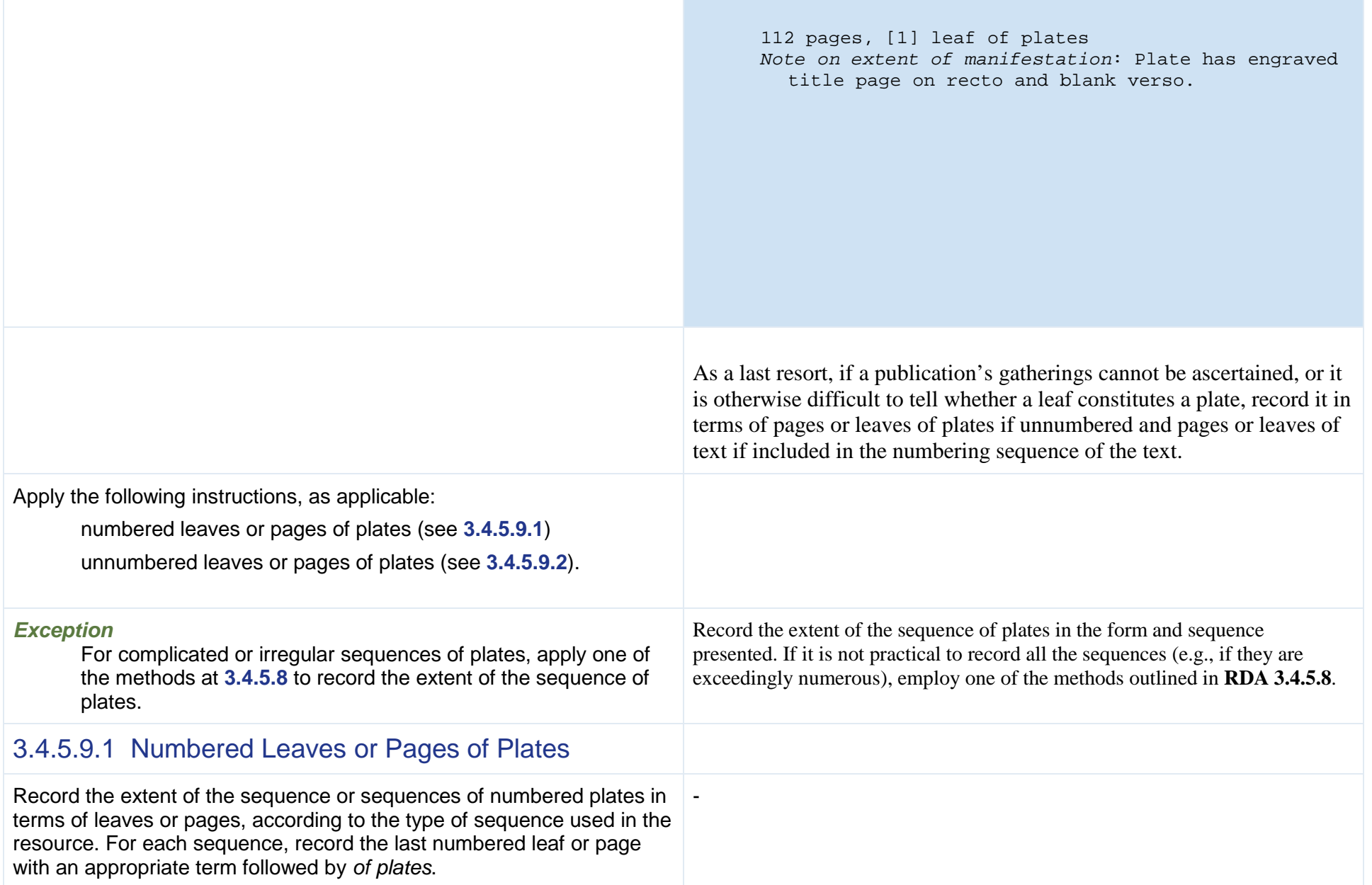

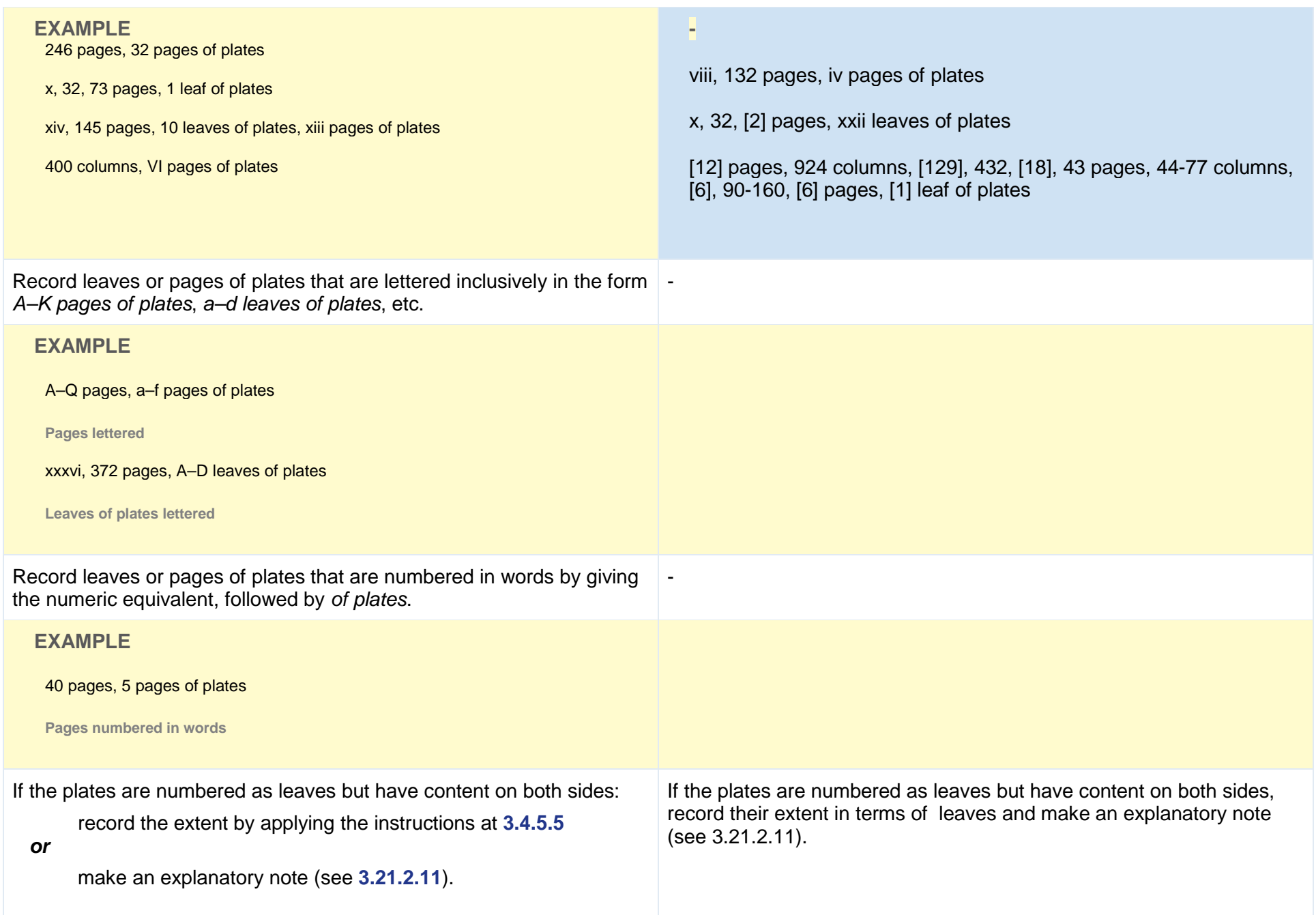

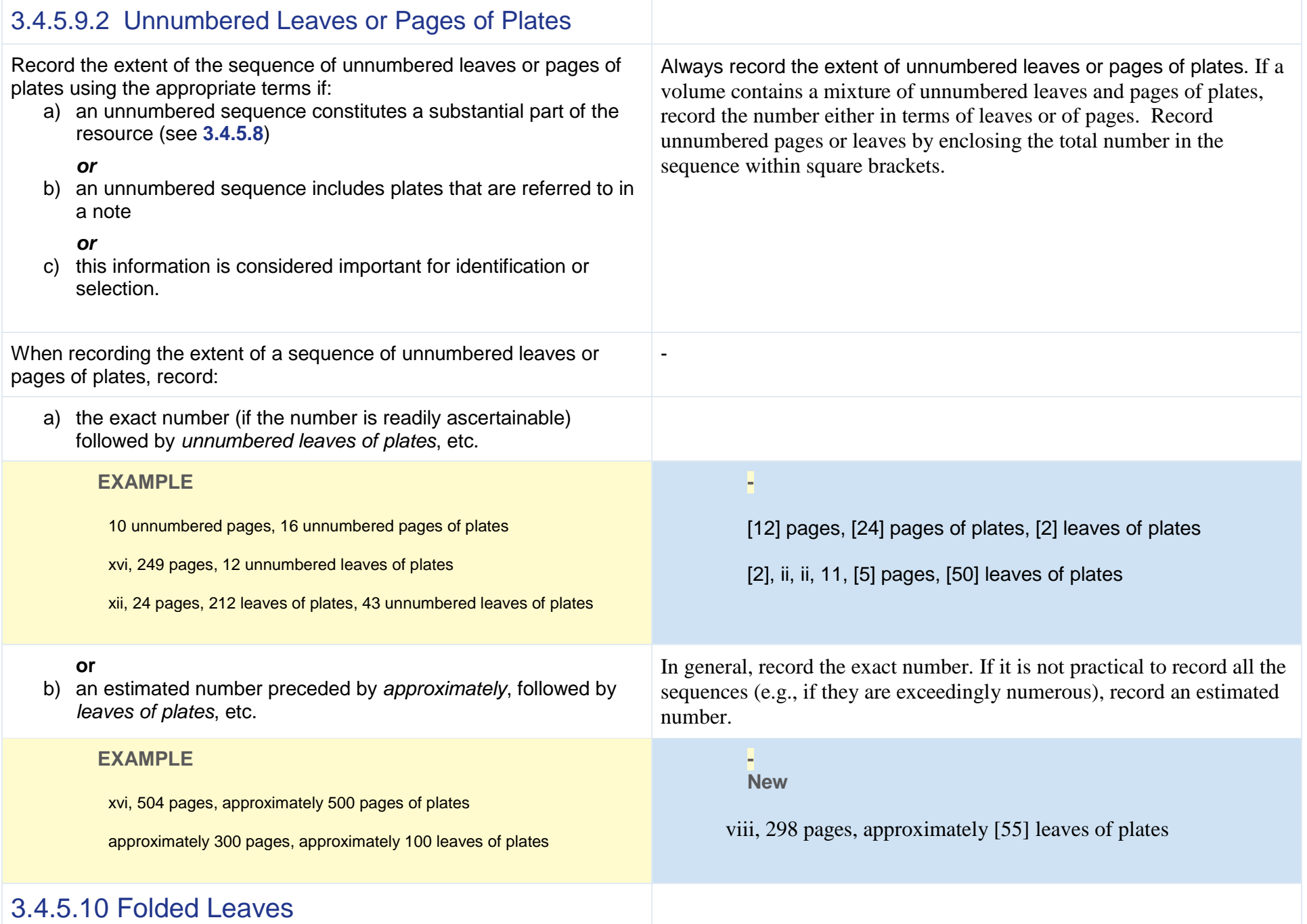

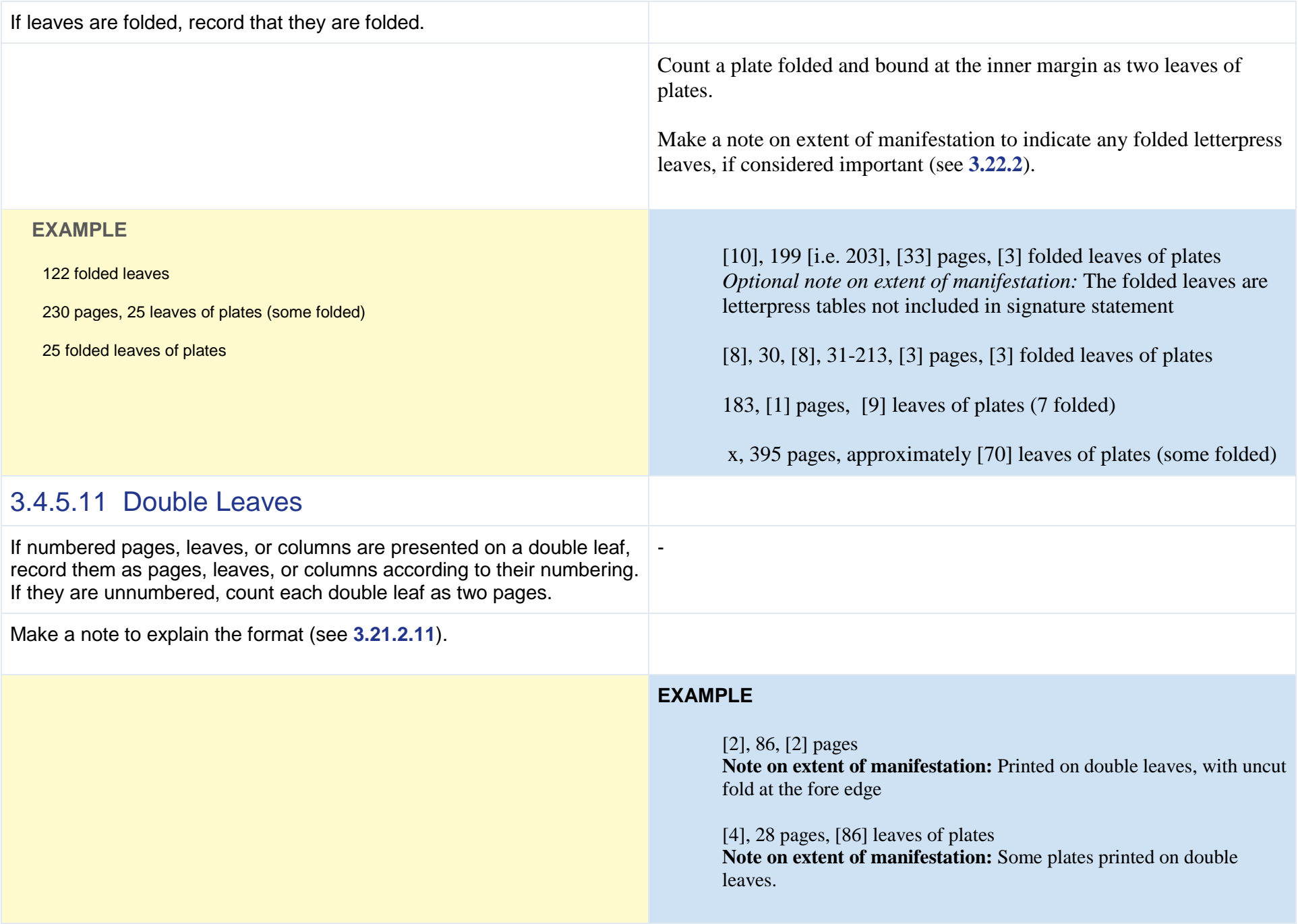

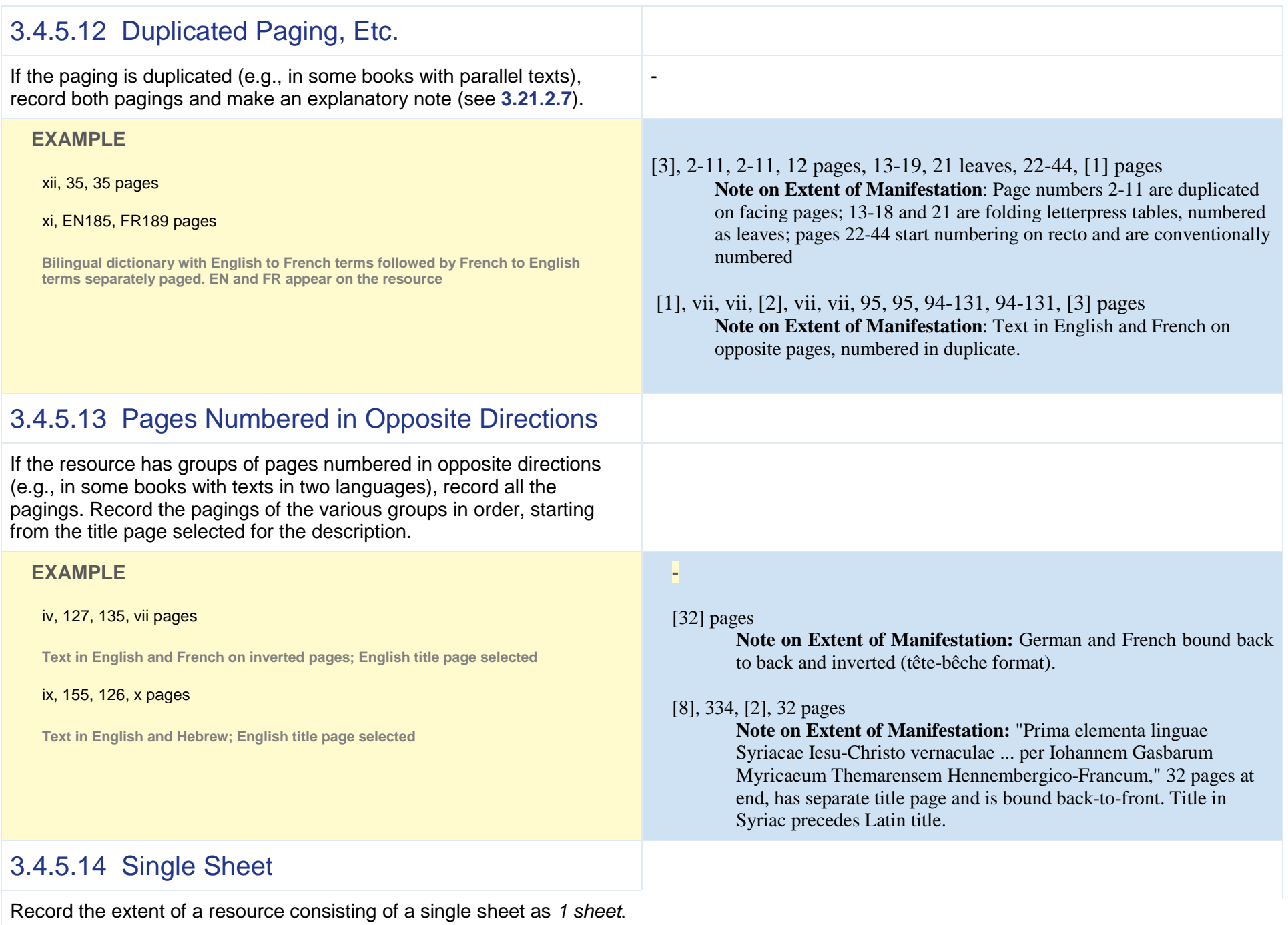

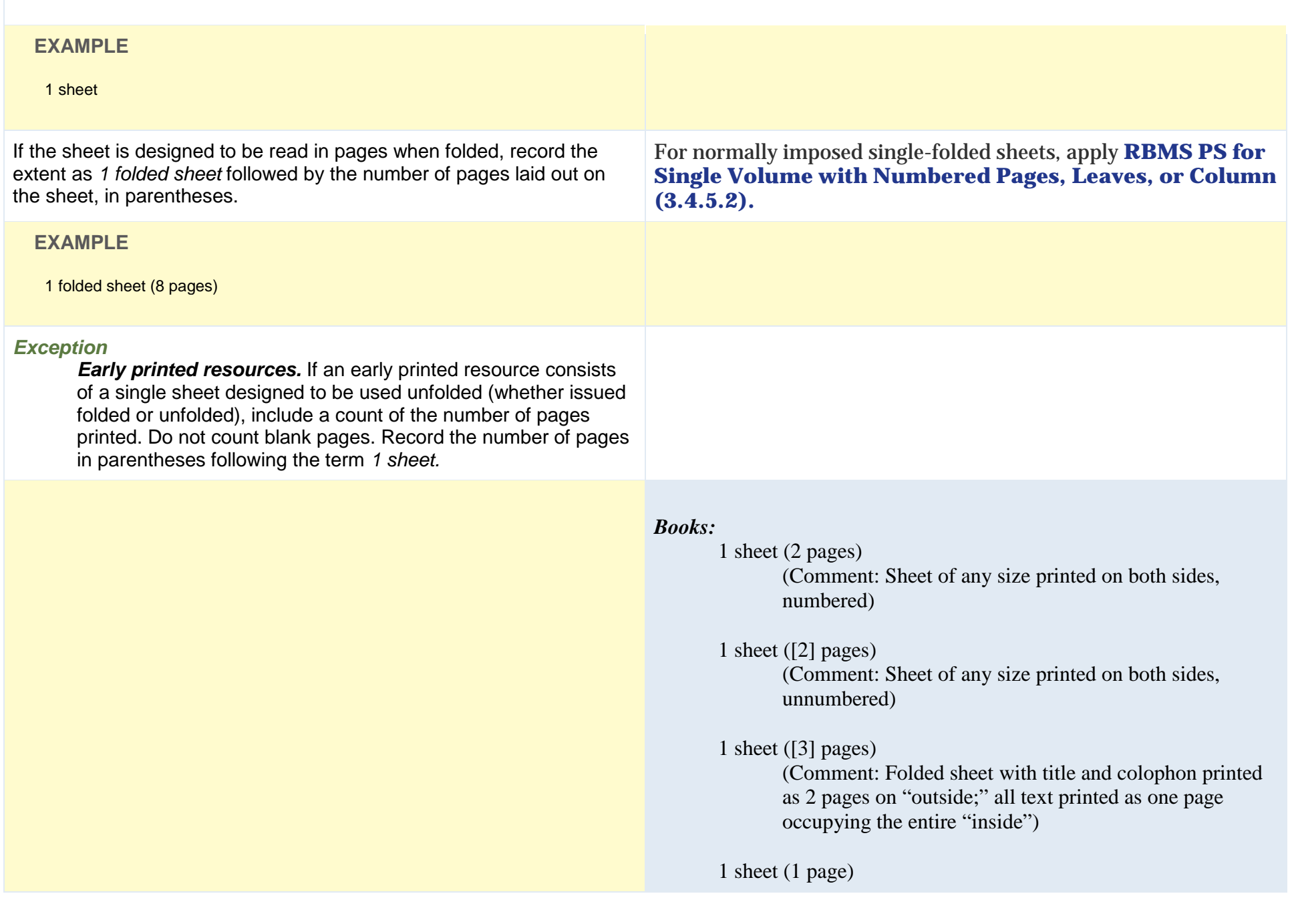

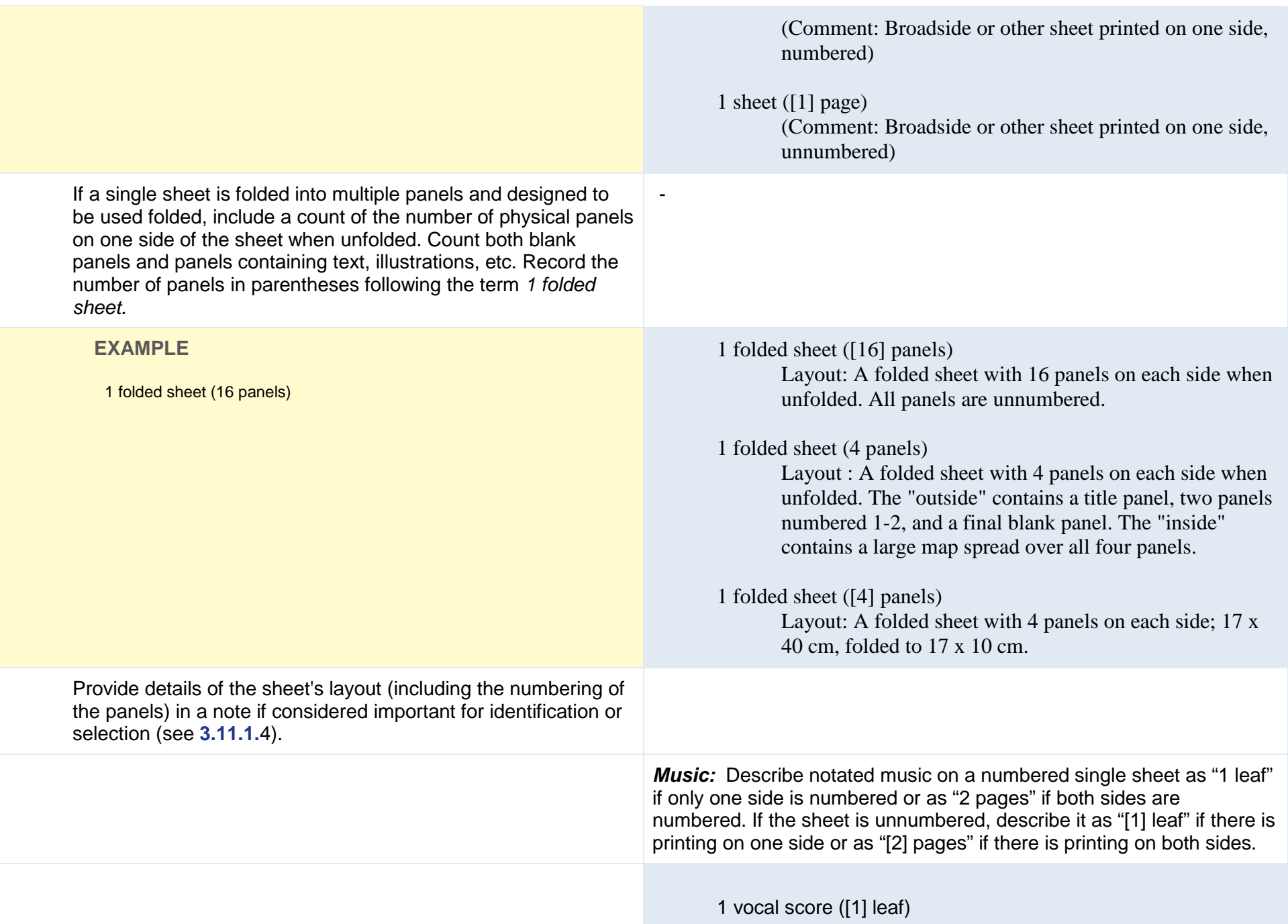

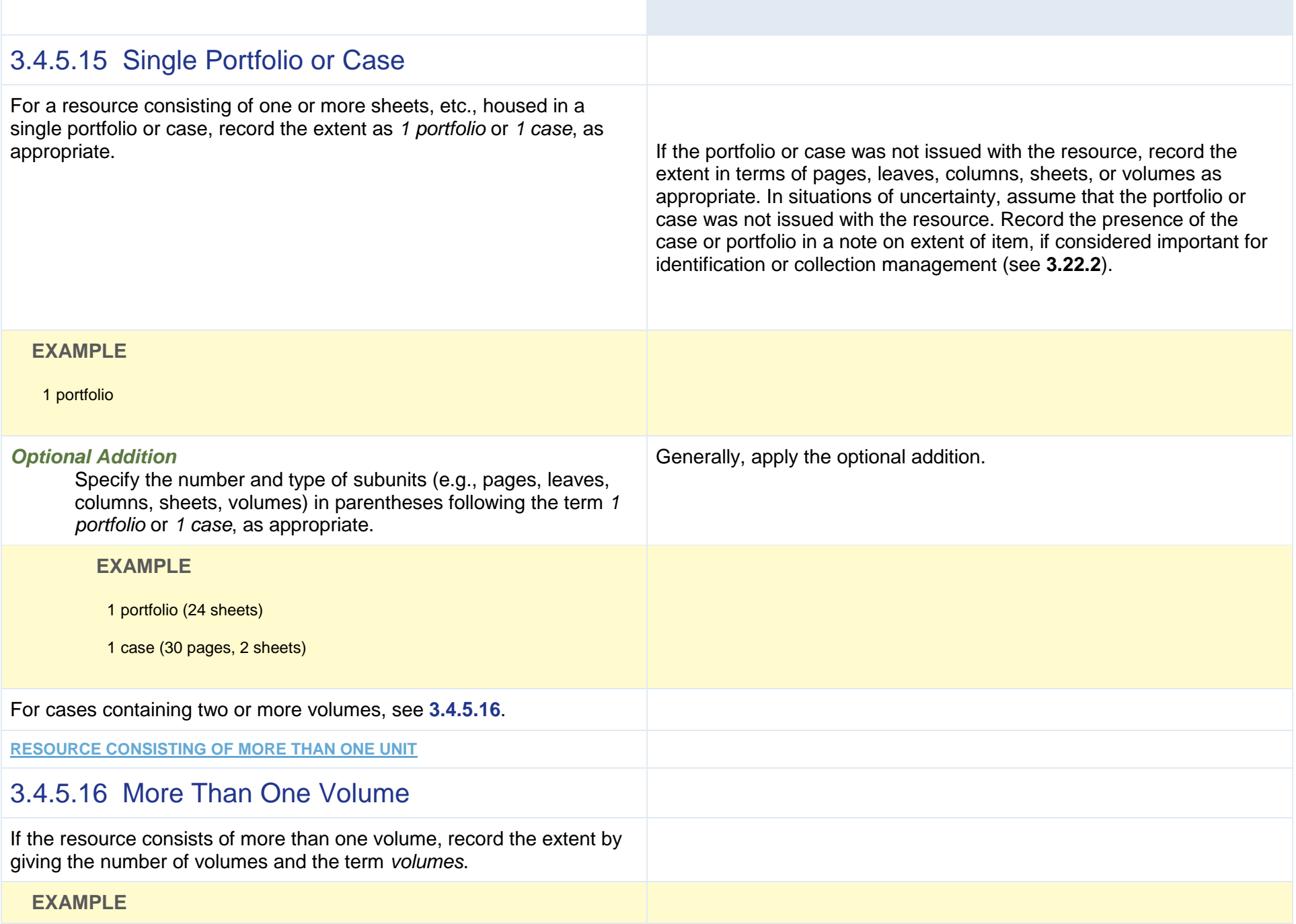

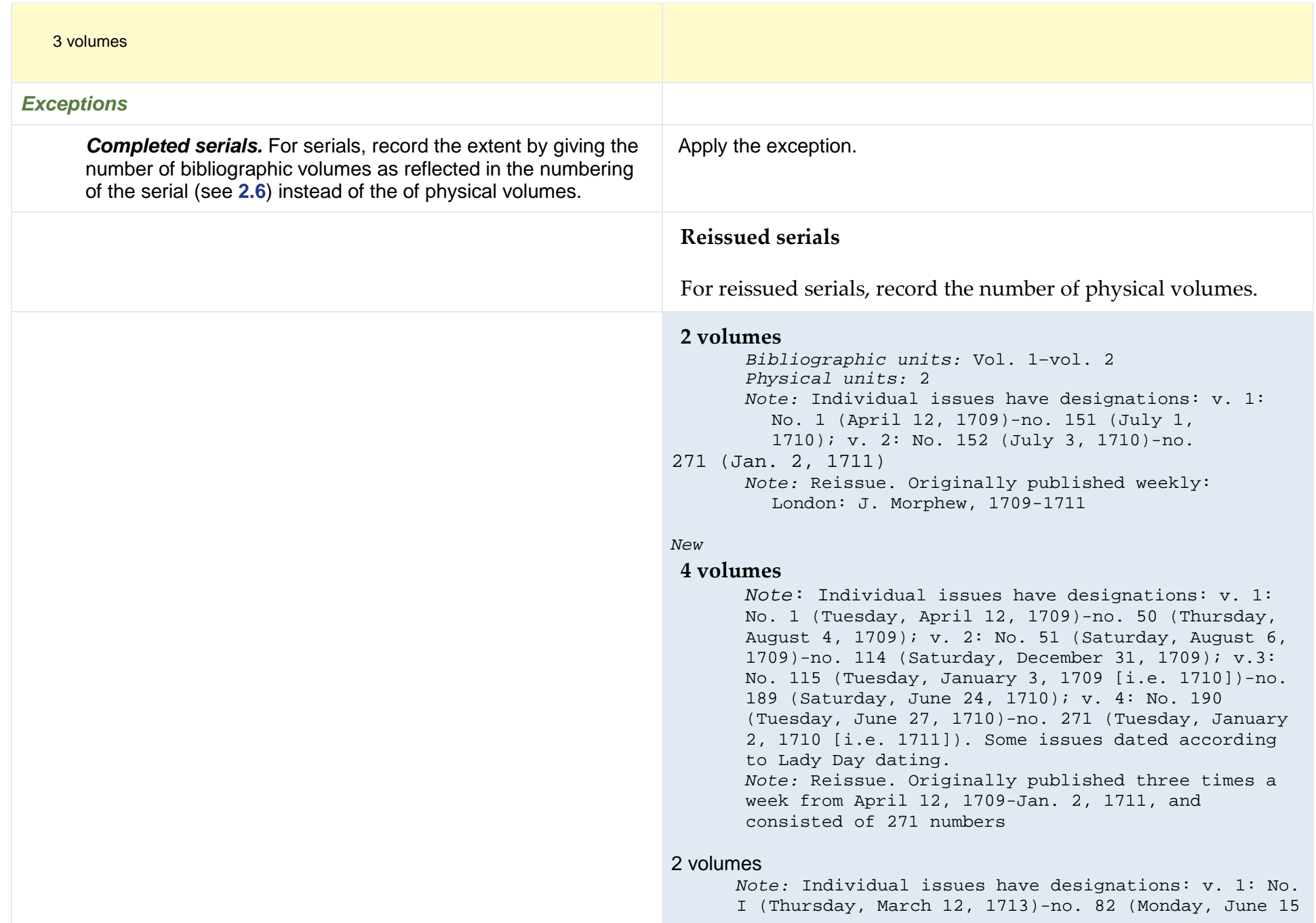

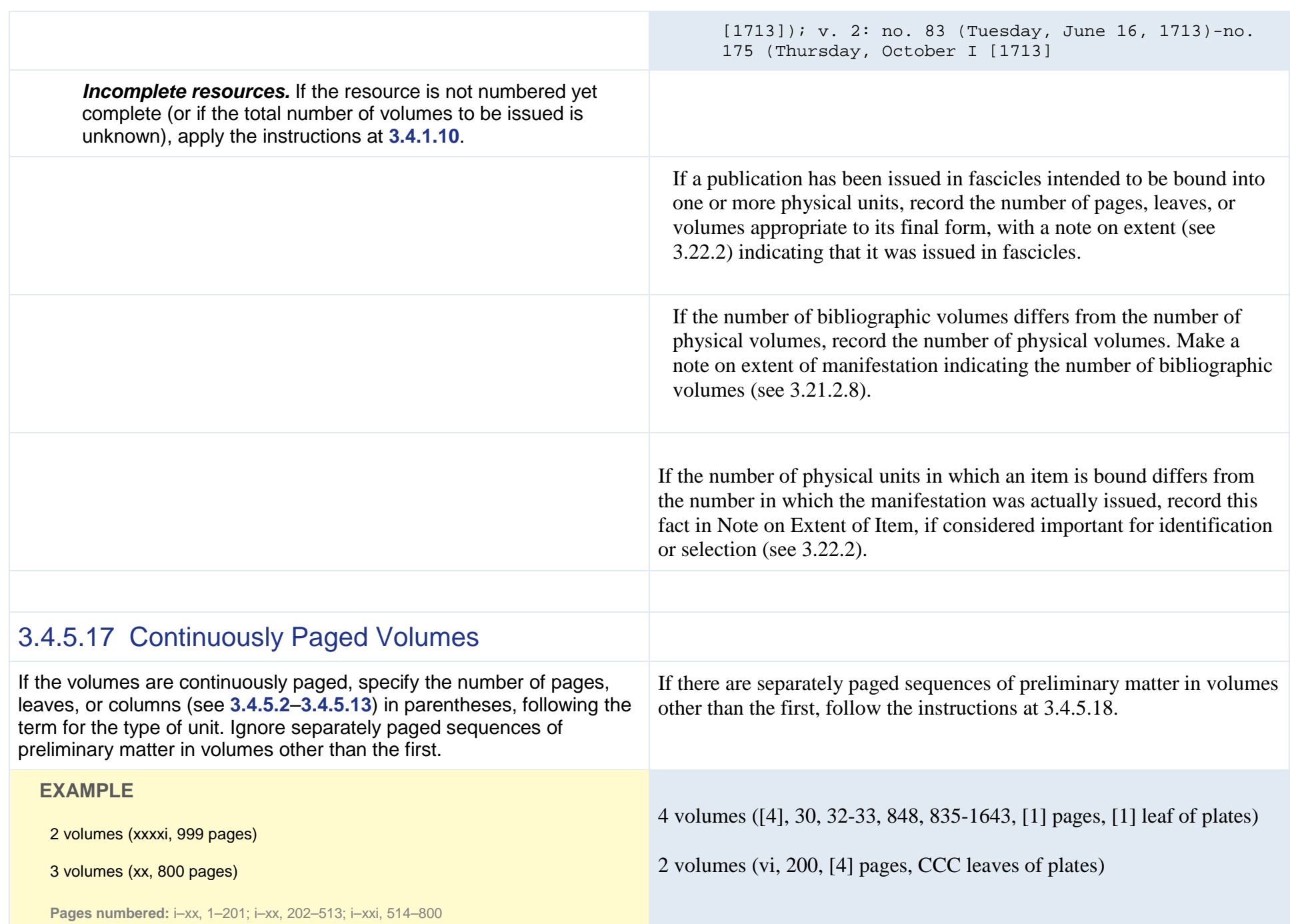

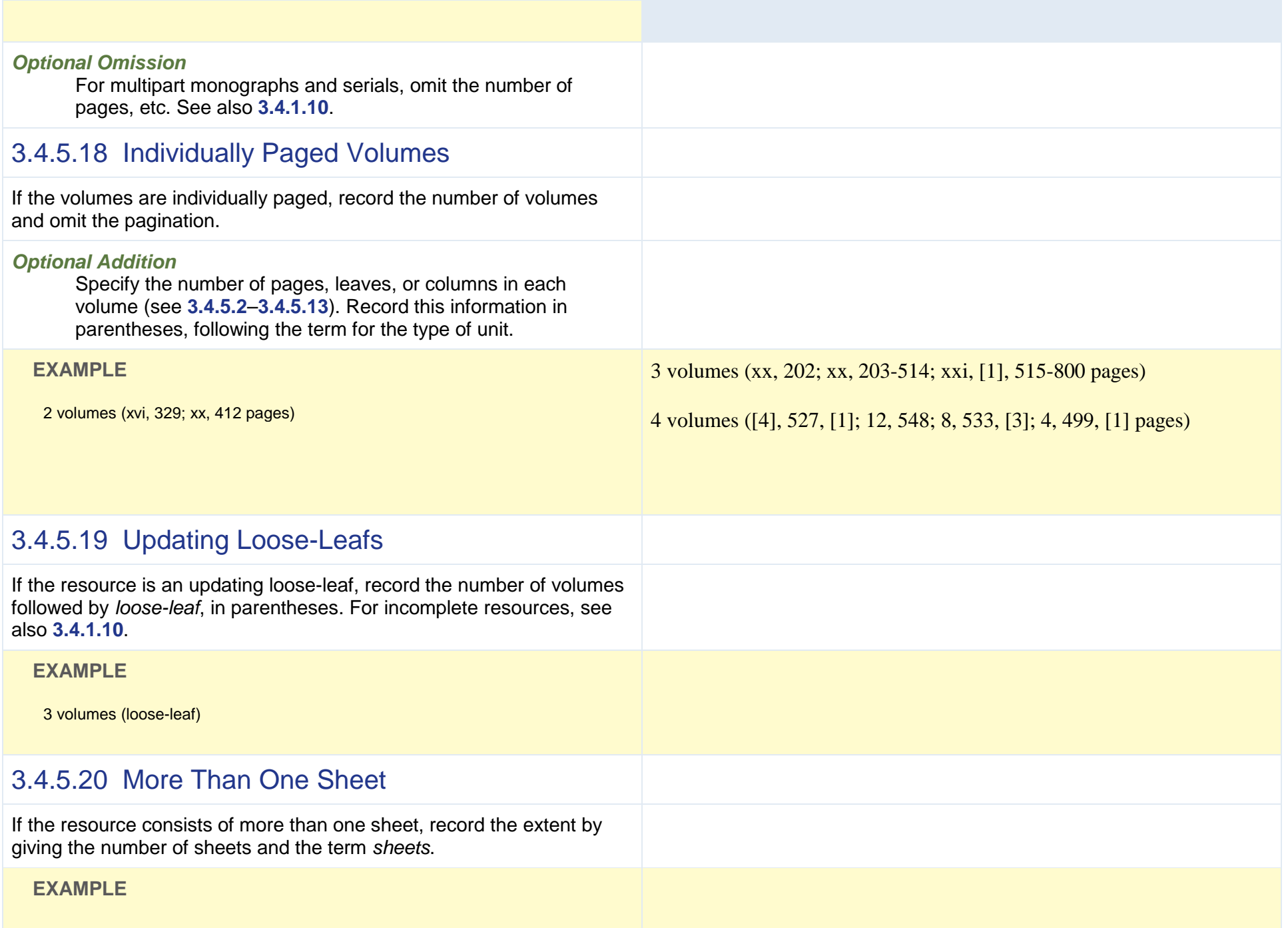

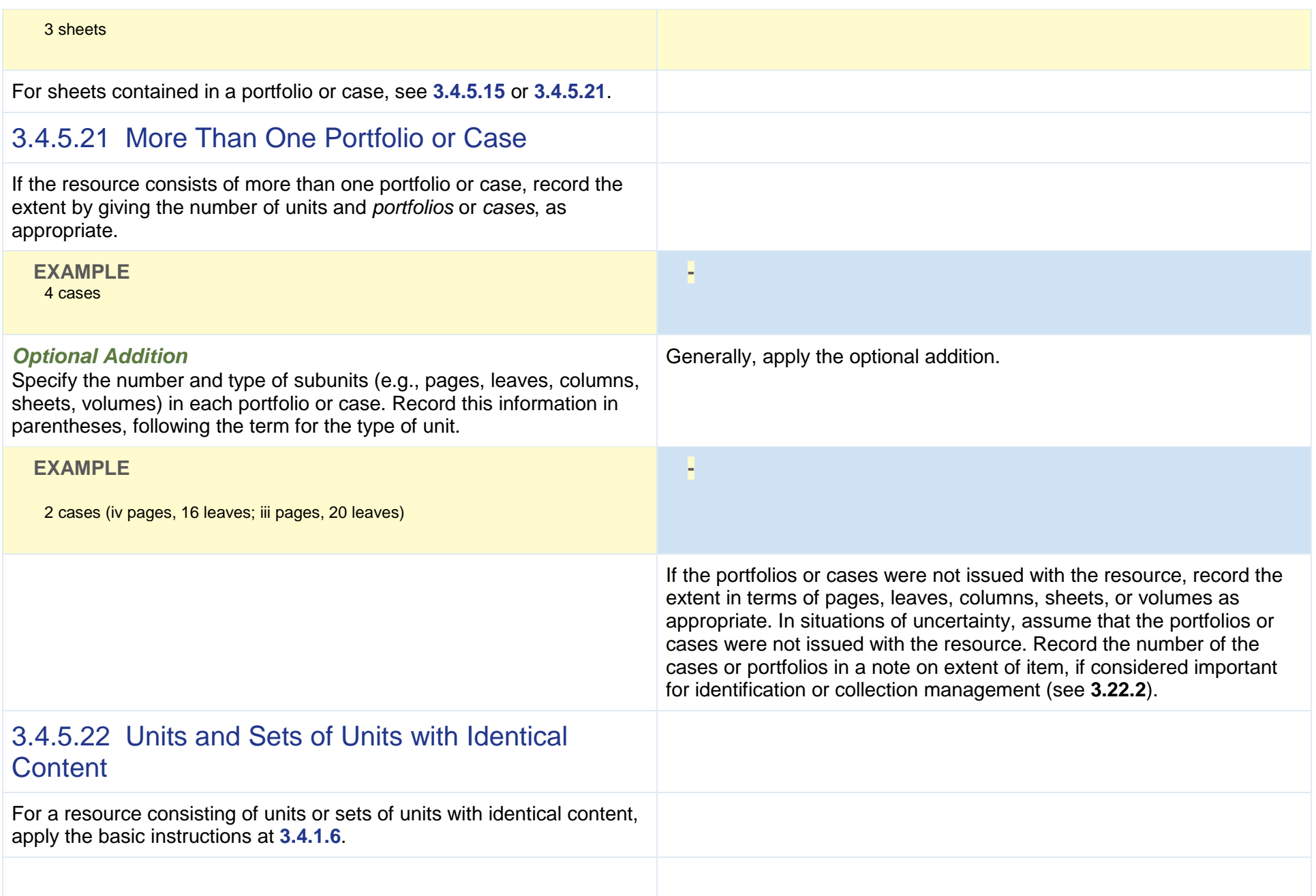